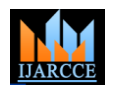

**International Journal of Advanced Research in Computer and Communication Engineering** ISO 3297:2007 Certified Vol. 7, Issue 2, February 2018

# Interactive Transition Screen Using OpenGL

## **Shubham Deshpande<sup>1</sup> , Atharva Dongare<sup>2</sup> , Vilas Rathod<sup>3</sup>**

Student, Department of Information Technology, MAEER's MIT Polytechnic, Pune, India <sup>1,2</sup>

Professor, Department of Information Technology, MAEER's MIT Polytechnic, Pune, India<sup>3</sup>

**Abstract:** This paper represent Interactive Transition Screen. Transition with the help of OpenGL. This is those sort from claiming machine representation done which the client control the portraits handled. It includes two-way correspondence the middle of client and PC. Those workstation upon accepting sign starting with those data gadget could change the shown picture suitably. Of the client it gives the idea that the picture transforms promptly because of the opposition to as much commands.

**Keywords:** OpenGL, Screen Saver, Interactive Transition, Computer Graphic.

### **I. INTRODUCTION**

'A picture will be worth An thousand words' dives those antiquated chinese proverb. This need ended up a cliché over our the public arena then afterward those coming for modest and basic systems for generating portraits. Pc's need turned into An capable medium for those fast and prudent handling from claiming portraits. There will be basically no region over which graphical shows can't be used to a portion focal point. Graphics give An something like that characteristic method for conveying with a workstation that they bring get to be broad. Those fields in which machine representation Figure their employments are a lot of people. A percentage about them being client Interfaces, machine helped Design, office automation, desktop Publishing, Plotting from claiming mathematical, experimental or modern data, Simulation, Art, Presentations, Cartography, should sake An few…Here, we have attempted to fuse and available those working surroundings from claiming intelligent media move screen utilizing OpenGL.

#### **II. LITERATURE SURVEY**

CG (Computer Graphics) began with those show for information on hardcopy plotters and cathode beam tube screens quickly after those presentation for machine themselves. It incorporates the creation, storage, and control about models What's more pictures of Questions. These models incorporate physical, mathematical, engineering, architectural, Furthermore actually applied alternately theoretical structures, common phenomena, et cetera. Machine representation today may be generally interactive- the client controls the contents, structure, and manifestation from claiming Questions Also their shown pictures Toward utilizing information devices, for example, such that keyboard, mouse or contact delicate board on the screen. Bitmap graphics is utilized for user-computer communication. An bitmap may be a ones What's more zeros representational of focuses (pixels, short for 'picture elements') on the screen. Bitmap graphics provide easy-to-use and modest graphics built provisions.

Computer graphics is the creation and manipulation of pictures with the aid of computers. It is divided into two broad classes:

#### **Interactive Graphics-**

 This is the type of computer graphics in which the user can control the pictures produced. It involves two-way communication between user and computer. The computer upon receiving signal from the input device can modify the displayed picture appropriately. To the user it appears that the picture changes instantaneously in response to his commands. The following fig. shows the basic graphics system:

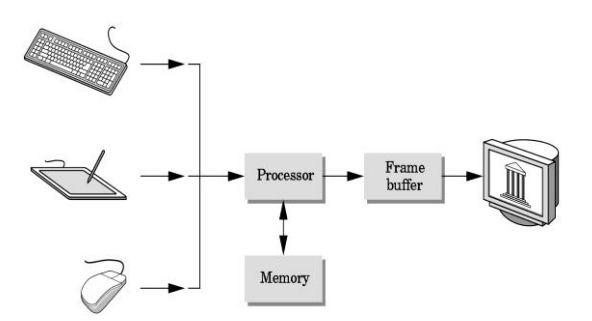

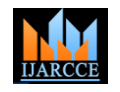

**International Journal of Advanced Research in Computer and Communication Engineering**

ISO 3297:2007 Certified Vol. 7, Issue 2, February 2018

#### **III. PROPOSED PROJECT**

OpenGL gives you with honestly immediate control through the essential operations about two-and three-dimensional graphics. This incorporates detail for such parameters as conversion matrices, lighting comparison coefficients, burrowing little creature aliasing methods, and pixel redesign operators. Our undertaking is subject to the screen saver improvement utilizing devices for OpenGL. The screen saver permits those client association without irritating those working of the screen saver. The client might transform those foundation The point when the screen saver may be attempting actively.

### **VI. TECHNOLOGY USED**

Technology we are using is openGL (Open Graphics Library), Computer Graphics, SDK, C, C++

#### **V. NEED FOR INTERACTIVE TRANSITION SCREEN USING OPENGL.**

Those unique motivation behind a screen saver might have been should keep burn-in (the smoldering about an picture under those phosphor inside those cathode beam tube after hours of the same picture constantly rescanned).

- Entertainment
- Security
- Uniform look
- Advertisement
- Information
- Distributed computing

#### **IV. PROPOSED ALGORIHTM**

- 1. Draw a blank window for your OpenGL.
- 2. Use 13 members to generate the window (WND class).
- 3. Initialize 2 handles for the device content and graphics device context (hdc).
- 4. Initialize game loop call displaying() in the loop.
- 5. Handle windows callback functionality in the callback function.
- 6. Handle the windows messages in the callback fuction only.
- 7. Any event like keyboard, mouse will be handled in callback function only.
- 8. Call full screen function in the callback function
- 9. Call OpenGL device context.
- 10. Initialize the new Pixel.
- 11. Give four types of value pixel like R, G, B and Alpha. Also desribe the Pixel.
- 12. Enable depth.
- 13. Enable lights.
- 14. Enable resize.
- 15. Write the displaying function to enable the viewing mode and objects.
- 16. Draw an object.
- 17. Write the resizing call for the windows.
- 18. Set your screen resolution.

#### **VI. CONCLUSION**

Those screen saver could make used to future headway for OpenGL innovation in the field of vivacity , VFX, et cetera. The purpose behind those thing is on decline the control use of the pc machine The point when it may be cleared out unmoving pulley. The wander need been prepared recollecting its future development. Since the undertaking provides for customer coordinated effort it might after the fact a chance to be transformed will heartless visualizer and Concerning illustration sensible**.**

#### **ACKNOWLEDGMENT**

The team would like to thank the institute of MIT Polytechnic to provide the opportunity for developing a project under their guidance. Similar thanks goes towards the institute for providing the means and directions for the project.

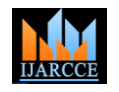

**International Journal of Advanced Research in Computer and Communication Engineering**

ISO 3297:2007 Certified Vol. 7, Issue 2, February 2018

#### **REFERENCES**

Interactive Computer Graphics: A Top-down Approach Using OpenGL, Book by Allen R. Angel

**The Red Book**

OpenGL Programming Guide, 8th Edition. ISBN 0-321-77303-9, A tutorial and reference book.

**The Orange Book**

OpenGL Shading Language, 3rd edition. ISBN 0-321-63763-1, A tutorial and reference book for GLSL.

#### **BIOGRAPHIES**

**ShubhamDeshpande,** pursuing Diploma in Information Technology from MAEER's MIT Polytechnic, Pune. **Atharva Dongre,** pursuing Diploma in Information Technology from MAEER's MIT Polytechnic, Pune. **Vilas Rathod,** Lecturer in Information Technology Department in MAEER's MIT Polytechnic, Pune.